随着时代的不断进步,科技的迅猛发展,数字货币已经成为世界经济的重要组成 部分。而在2023年,狗狗币成为了最受欢迎的数字货币之一。下面给大家介绍一些 在2023年与狗狗币有关的概念性数字货币。

1.狗狗币雷达币

 狗狗币雷达币(DogeRadar)都是基于比特币区块链的虚拟货币。它旨在提供一 个可信赖的服务平台,帮助大家轻轻松松检测比特币市场的波动和发展趋势。Dog eRadar将为消费者提供实时的消费数据、买卖意见和价格预测,帮助投资者作出明 智的选择管理决策。

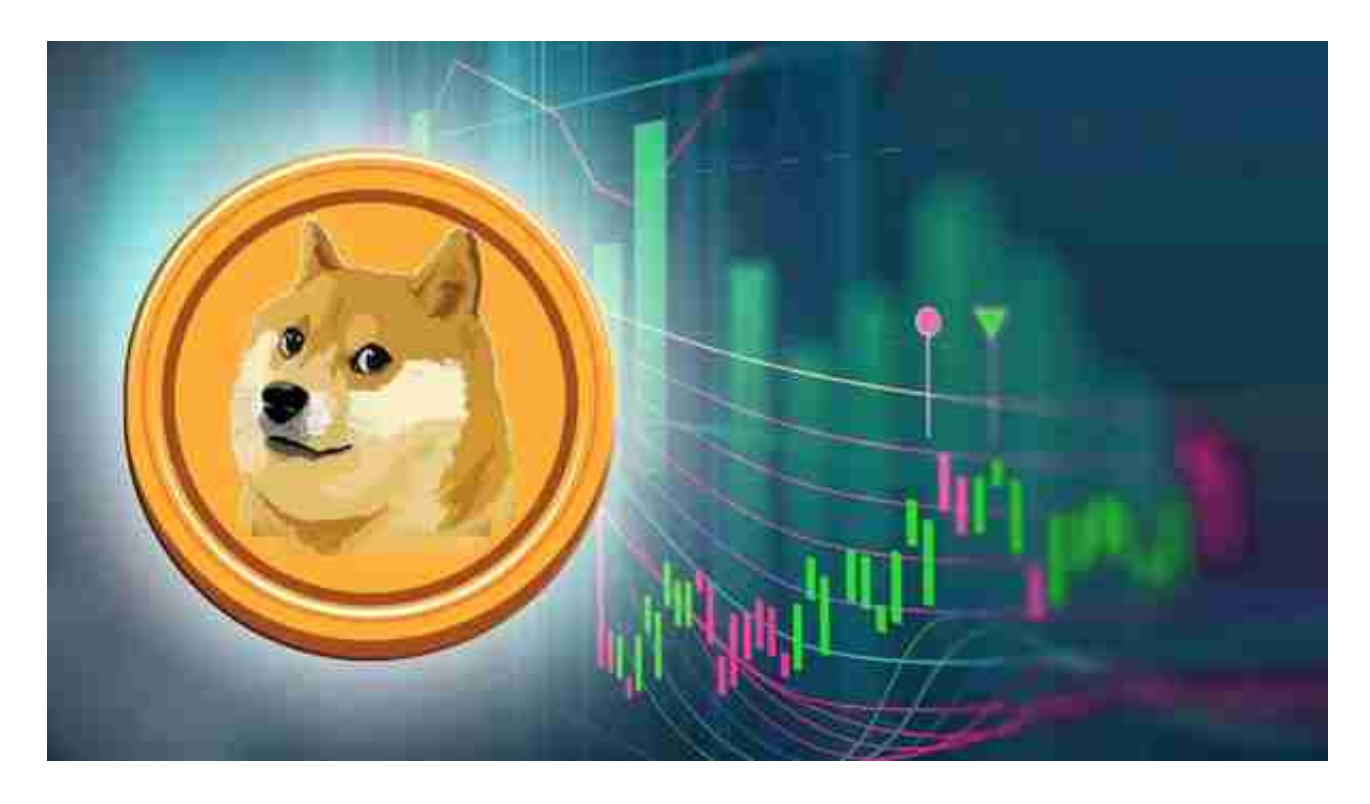

## 2.狗狗币能源币

 狗狗币能源币(DogeEnergy)是一种旨在推动可再生资源持续发展的虚拟货币 。此项目致力于将比特币用于能源生产和分配行业,从而减少对化石能源的依赖性 ,提升能源效率。DogeEnergy将和能源集团协作,给予基于区块链技术的能源交 易和供应链管理平台,帮助实现能源行业的去中心化和可持续发展。

## 3.狗狗币健康币

 狗狗币健康币(DogeHealth)是一种致力于改善人类健康的虚拟货币。此项目将 利用比特币区块链应用构建一个国际性健康大数据平台,帮助我们管理方法并掌握

身体的健康信息内容。DogeHealth将和医疗机构和健康科技公司协作,给予支持 身心健康科研和药物开发资金,并鼓励本人维持健康生活。

Bitget APP是一款方便大家开展数字货币交易的一种手段,客户可以在手机上随 时随地进行买卖,强烈推荐买卖DOGE币的投资人免费下载BG APP。

一、有关下载Bitget APP:

1.在应用商店搜索"Bitget",或在Bitget官电脑上下载APP。2.立即下载后,等 待下载进行。3.下载完了后,点一下"开启"进到APP。

二、组装Bitget APP

1.打开下载完成Bitget APP。2.点一下"组装"按键, 等候安装完毕。3.安装完毕 后,点一下"开启"按键进到APP。

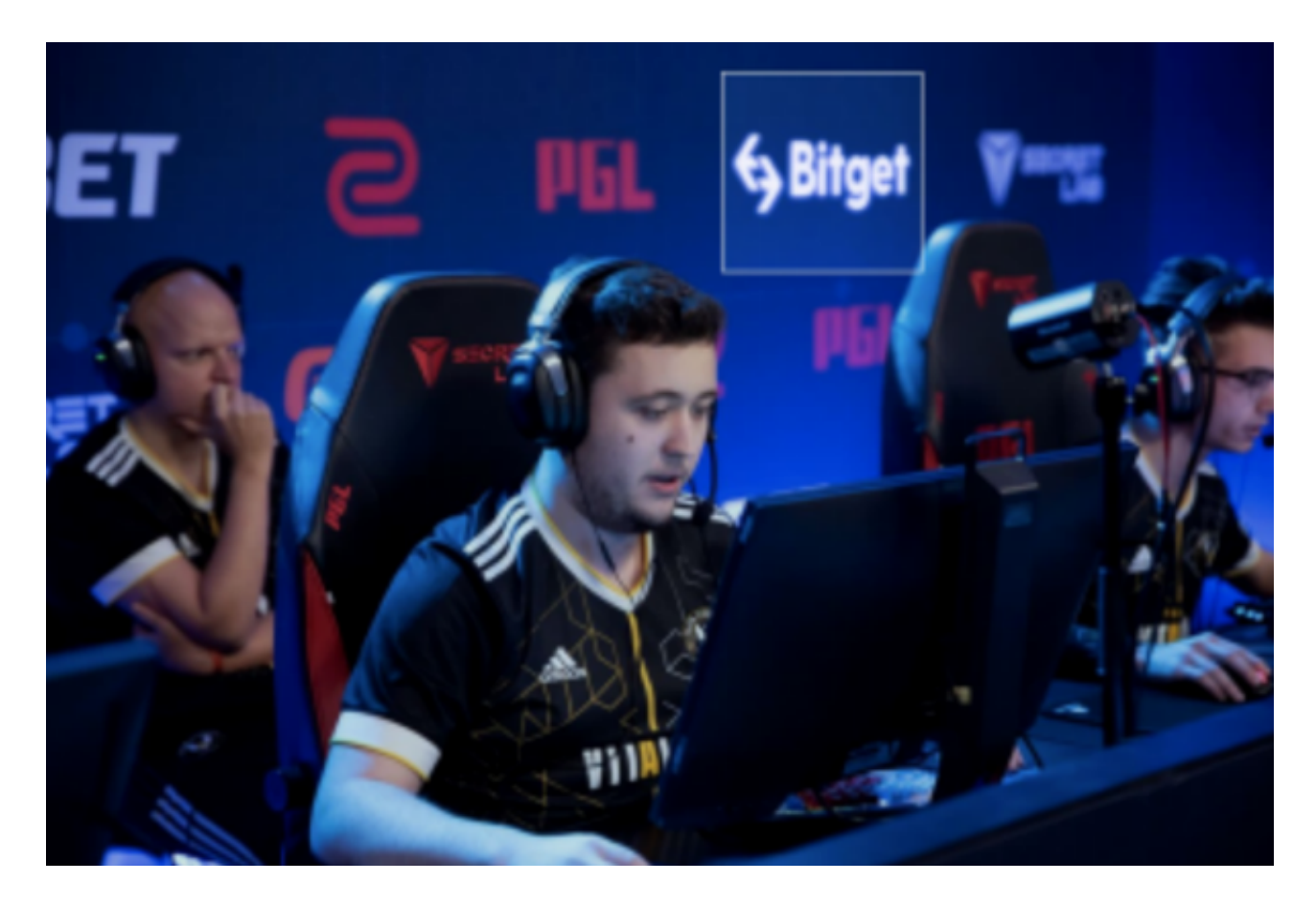

三、申请注册Bitget账户

1.开启Bitget APP, 点一下"申请注册"按键。2.填好基本信息, 包含手机号、短

信验证码、账户密码等。3.点一下"申请注册"按键,完成注册。

四、登陆Bitget账户

1.开启Bitget APP, 键入创建账户填好的手机号码账号和密码。2.点一下"登陆" 按键,进到Bitget账户。

五、应用Bitget APP

 1.登陆Bitget账号后,能够进行数字货币的买卖、在线充值、取现等行为。2.在AP P主页可以看一下数字货币的市场行情和交易深度。3.在"财产"网页页面能够查看 自己的数据货币资产和交易明细。

 伴随着技术的不断发展与创新的不断涌现,我们能期待更多有趣和有好处的虚拟 货币发生,为我们的生活以及社会带来更多变革和发展。比特币或许只是虚拟货币 发展中一个开始,将来的虚拟货币全球也会更加多元化和完善。